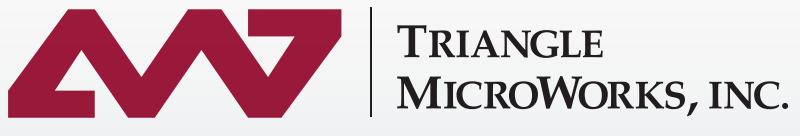

**SOLUTIONS FOR COMMUNICATION PROTOCOL DEVELOPMENT** 

## *We support the following industry standard protocols:*

DNP3 IEC 61850 Edition 1 & 2 Modbus 7-410 (Hydro) IEC 60870-5 7-420 (DER) IEC 60870-6 (TASE.2 / ICCP) | GOOSE IEC 61400-25 (Wind) 9-2 (Sampled Values)

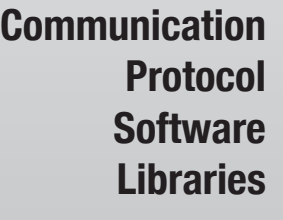

### **Incorporating our time-tested Software Libraries in your products will reduce development effort and free internal resources to work on company proprietary aspects of your products. Our proven compatibility with existing equipment reduces software development risks. Available as:**

- ANSI Standard C Source Code Libraries
- C++ (IEC 61850/IEC 60870-6 only)
- .NET Communication Protocol Components
- Server Front End Toolkit (no coding, configured by 61850 ICD file)

**SCADA Data Gateway**

#### **Windows™ application that is also compatible with small embedded industrial hardened PCs**

- OPC Client/Server, Data Concentrator, or Protocol Translator
- Bidirectional data translation for monitor and control tags
- Includes protocol analyzer display and event logging
- Data transformation through expressions/equations
- ODBC driver for accessing any DBMS (Database Management System such as SQL & Access)
- OPC Data Access, Alarm and Events, and XML Data Access for interfacing with PC-Based SCADA Systems
- Use our InSight Data Visualization/Graphical Scripting Tool through OPC

#### **Training Cost-effective, Web-Based Communication Protocol Training with 120-day unlimited access for your entire site**

- Pause, rewind, or even replay the entire presentation
- Quizzes and interactive exercises using our test tools reinforce key concepts
- The Table of Contents, search tool, and hyperlinks allow continued use as a reference to quickly research specific issues in the future
- For free introductory videos on communication protocols and our products, visit videos.TriangleMicroWorks.com

*All of our products include the first year of the Maintenance and Enhancement Plan, which includes resolution of any questions or compatibility issues that may arise in the field.*

*If your project needs communication protocol expertise beyond the Maintenance and Enhancement Plan for our products, our Contract Engineering Services are available to assist your Development Team.*

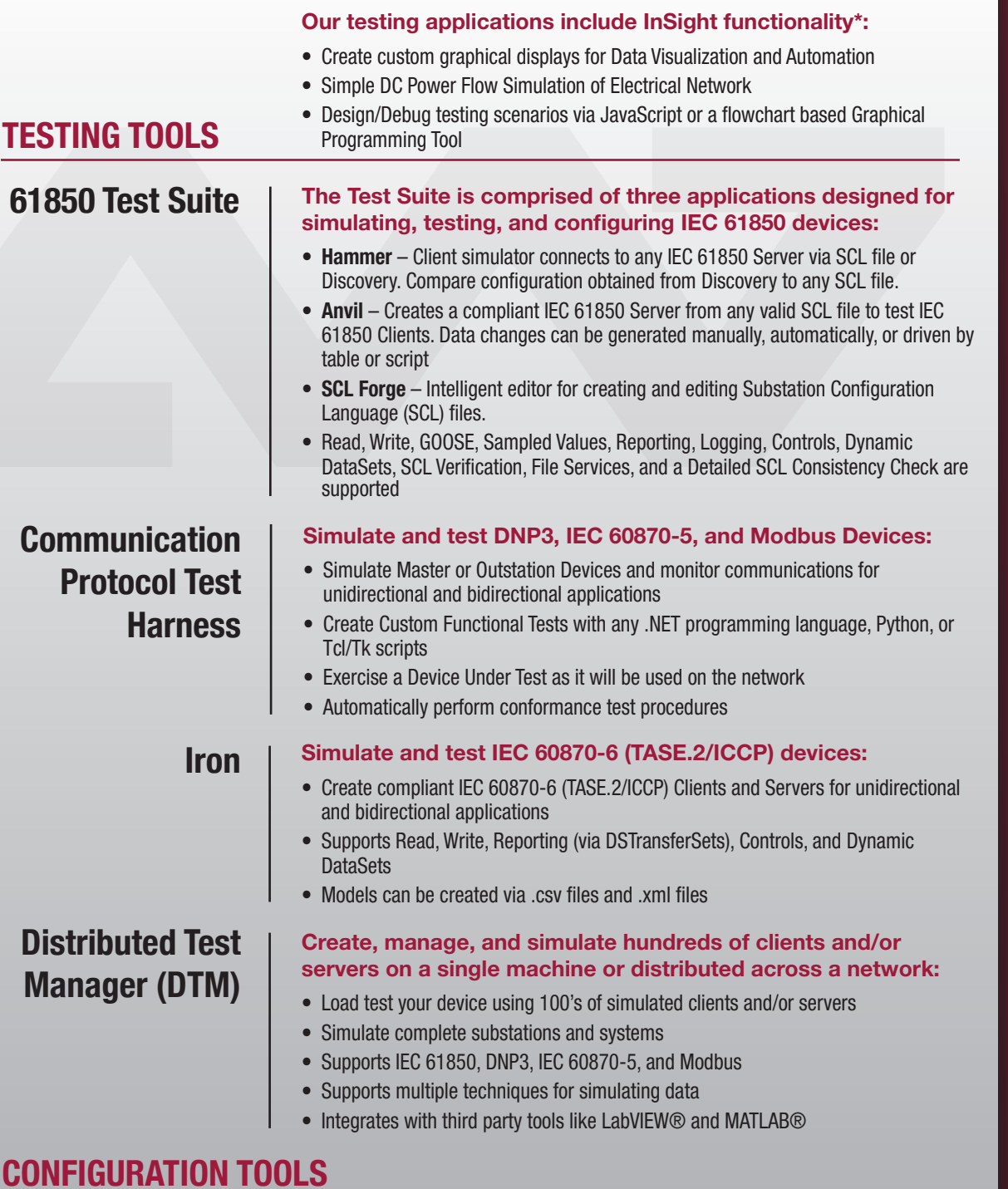

# **CONFIGURATION TOOLS**

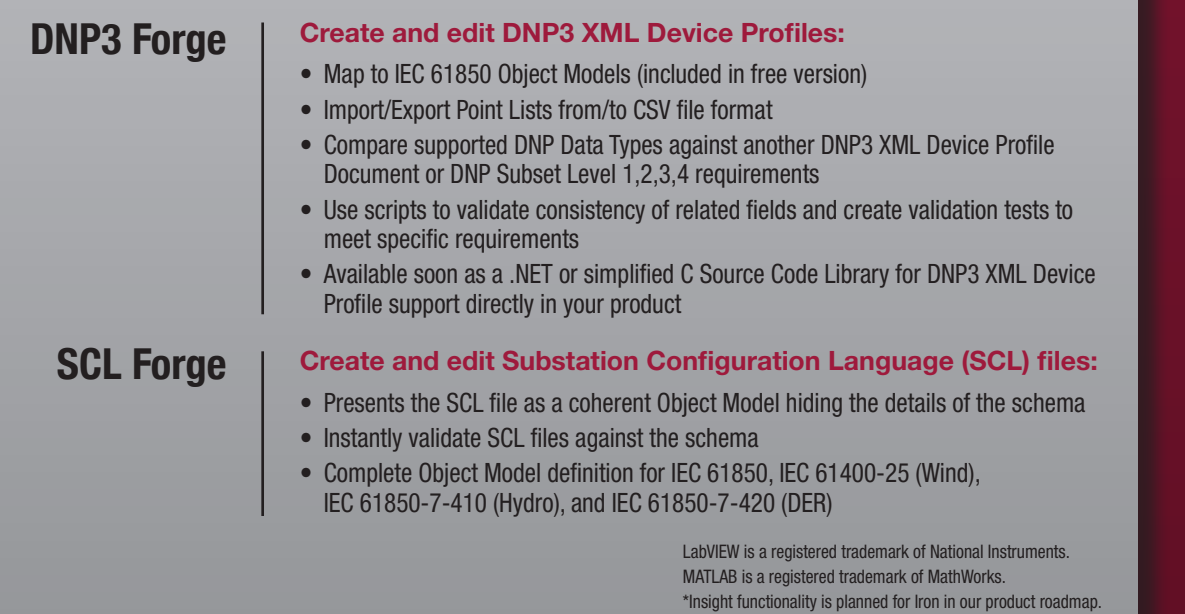

**www.TriangleMicroWorks.com**

www.TriangleMicroWorks.com

空间 終戦

5

**sales@TriangleMicroWorks.com**

sales@TriangleMicroWorks.com

**+1 919.870.5101**

+1919.870.5101

**2840 Plaza Place, Suite 205 | Raleigh, NC 27612 USA**

2840 Plaza Place, Suite 205 | Raleigh, NC 27612 USA